## KEGG\_NITROGEN\_METABOLISM

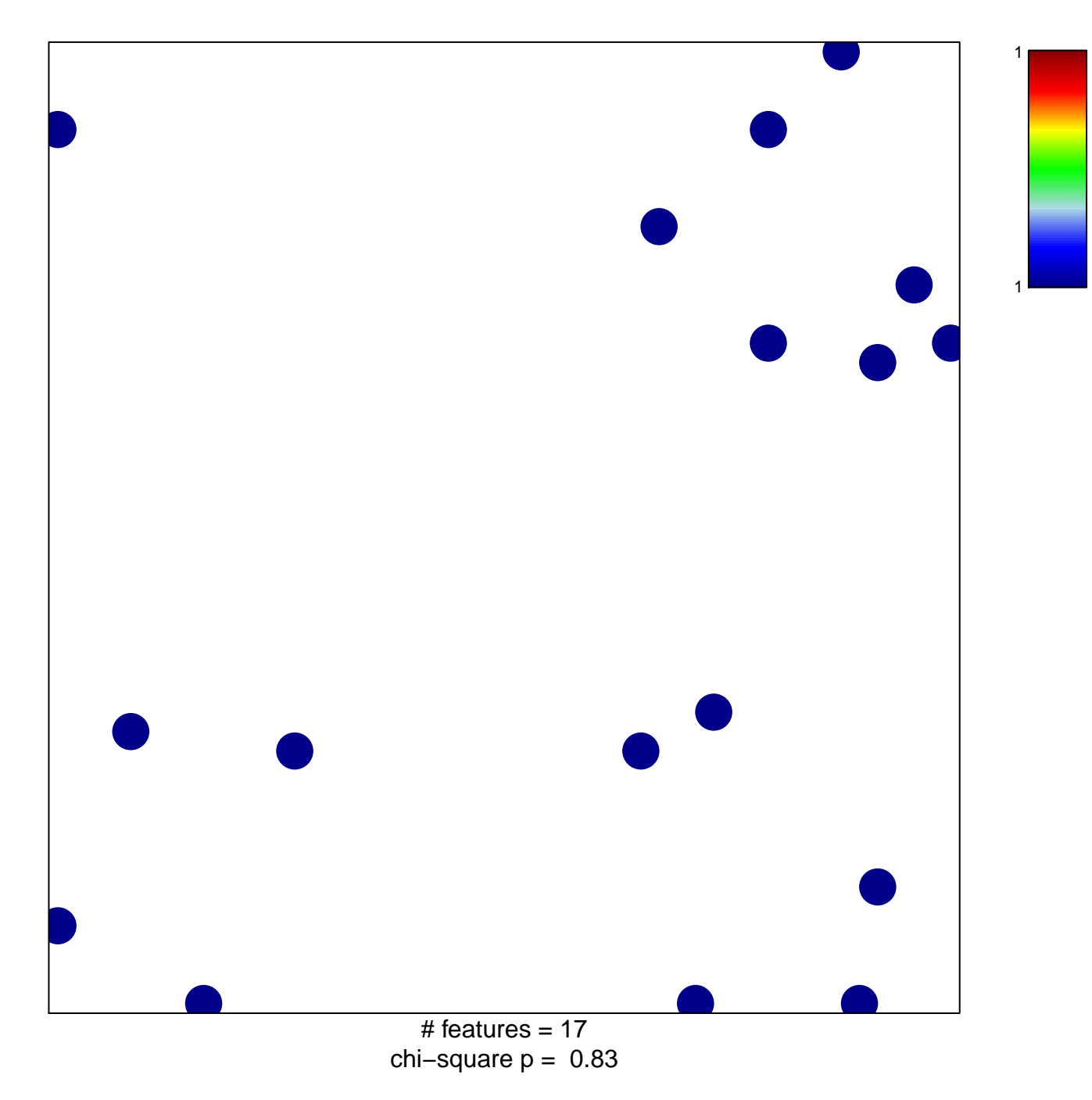

## **KEGG\_NITROGEN\_METABOLISM**

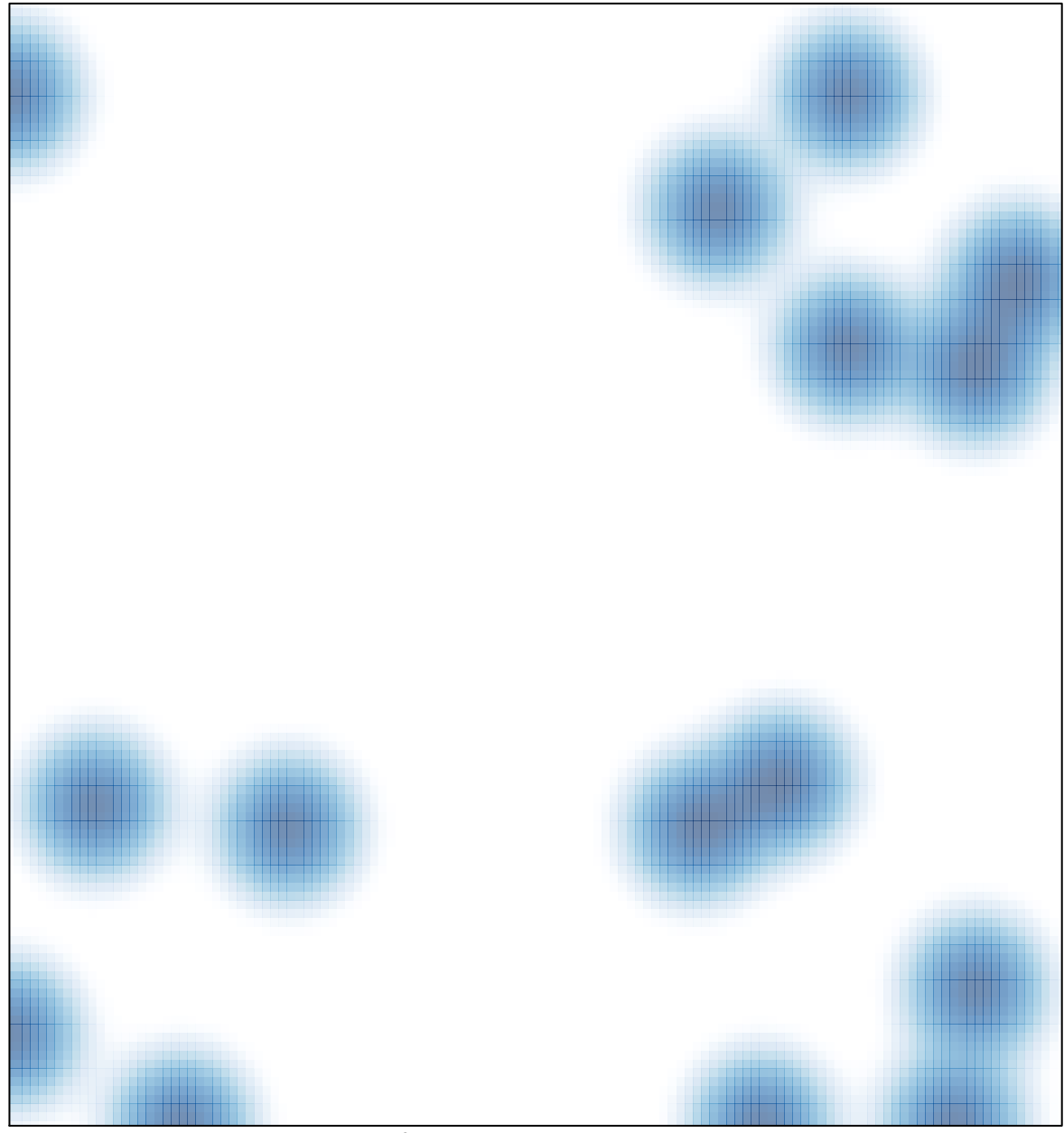

# features =  $17$ , max =  $1$